# **VerminAlert Quick Start Guide**

# **Trap Compatibility**

1. A SensorBug in VerminAlert mode needs to be mounted on a trap similar in design to the one seen in the image to the right. The SensorBug must be mounted so that it's in the vertical position when the trap has been triggered (shown in image) and horizontal when the trap is set. In this configuration the sensor is detecting a 90 degree rotation between the set and triggered states. **In order for the SensorBug to detect that the trap has been triggered the trap must be placed on a level surface (not on a slope).**

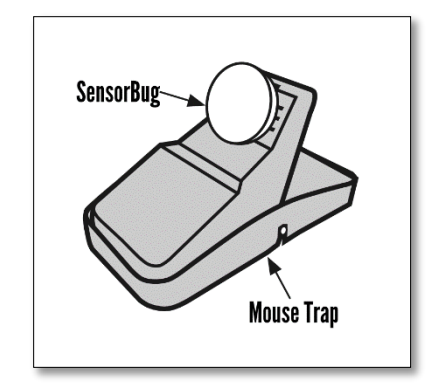

The SensorBug can still be used with other traps by putting the accelerometer in Vibration mode instead of VerminAlert mode. Follow the same instructions below, but in step 6 set the accelerometer function to Vibration. In this mode the SensorBug just needs to be securely attached to the body of the trap.

Follow the instructions below to pair and configure your SensorBug for VerminAlert mode prior to installing it on the trap.

# **BlueSense App**

1. Install BlueSense from the App Store on your iOS device. iOS 7 is required, but the latest version of iOS is recommended.

# **Pairing and Configuration**

1. The device is shipped powered off. Turn the device on by momentarily pressing both buttons at the same time. Both LEDs will blink twice to indicate that the device has turned on.

When powered on, pressing either button individually will turn on the corresponding LED, indicating that the device is powered on. When powered off, pressing either button individually will not turn on the corresponding LED, indicating that the device is powered off.

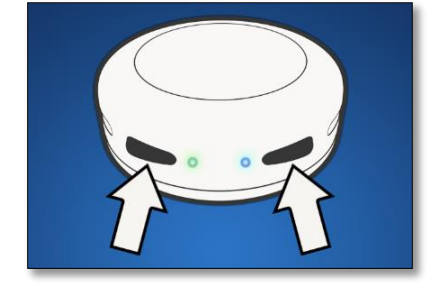

#### **Note: The buttons on the SensorBug need to be pressed firmly.**

2. Open the BlueSense app on your iOS device and press **Edit**, then press the **+** symbol in the upper right corner to add a new device. The app will then switch to a screen titled Pairable Devices.

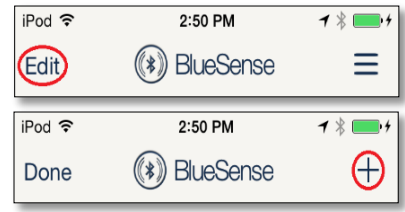

3. Hold either button on the device until the blue LED flashes to put it into pairing mode. When the device shows up in the Pairable Devices list press the **>** symbol next to the device name to connect. When prompted with a Bluetooth Pairing Request pop-up, select **Pair** to complete the pairing process.

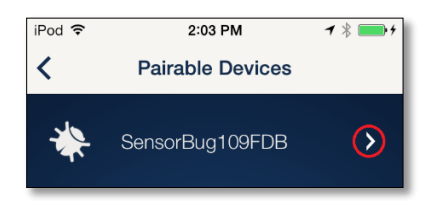

4. On the next screen tap the accelerometer function icon, which will appear as a garage door since the accelerometer defaults to garage mode. This will take you to the garage door status view. The accelerometer is disabled by default, so press the green power button to turn it on. Next, tap the garage icon again and a drawer of accelerometer function icons will slide out. Then tap the VerminAlert icon to configure the accelerometer for VerminAlert mode.

To enable alerts, tap the ALERTS OFF text in the bottom left corner of the screen. To disconnect, tap the **<** in the top left corner.

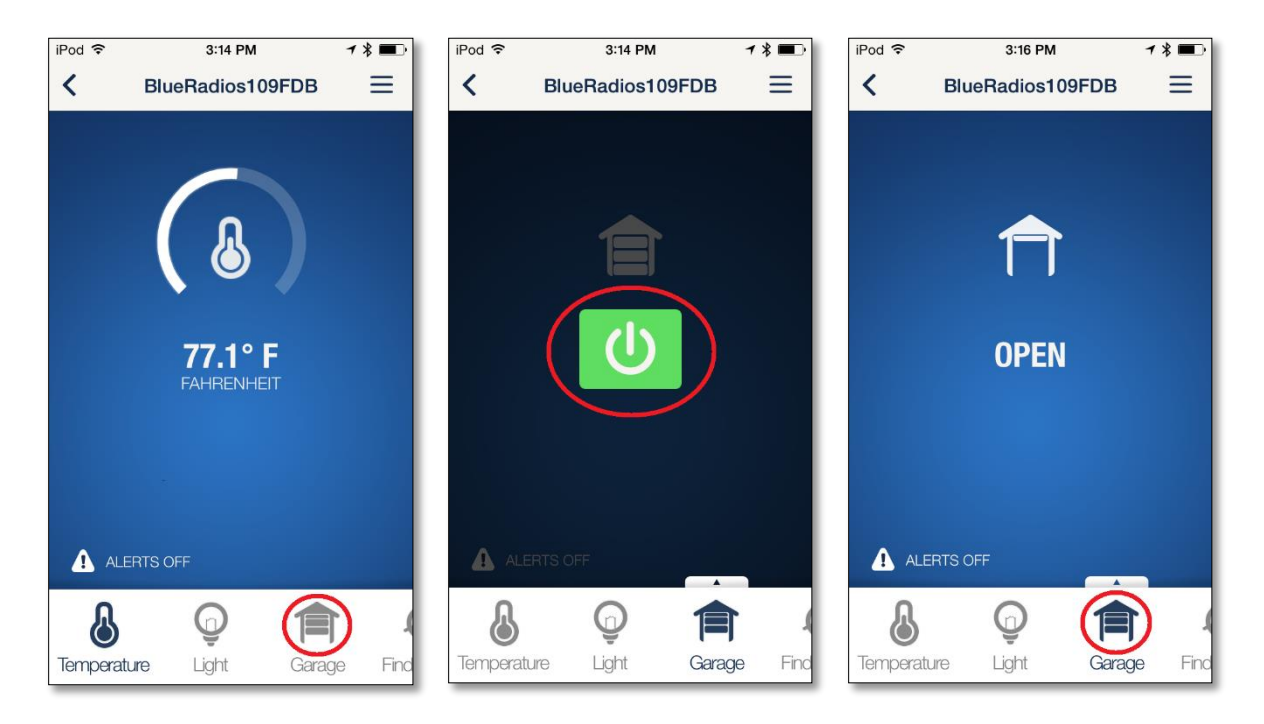

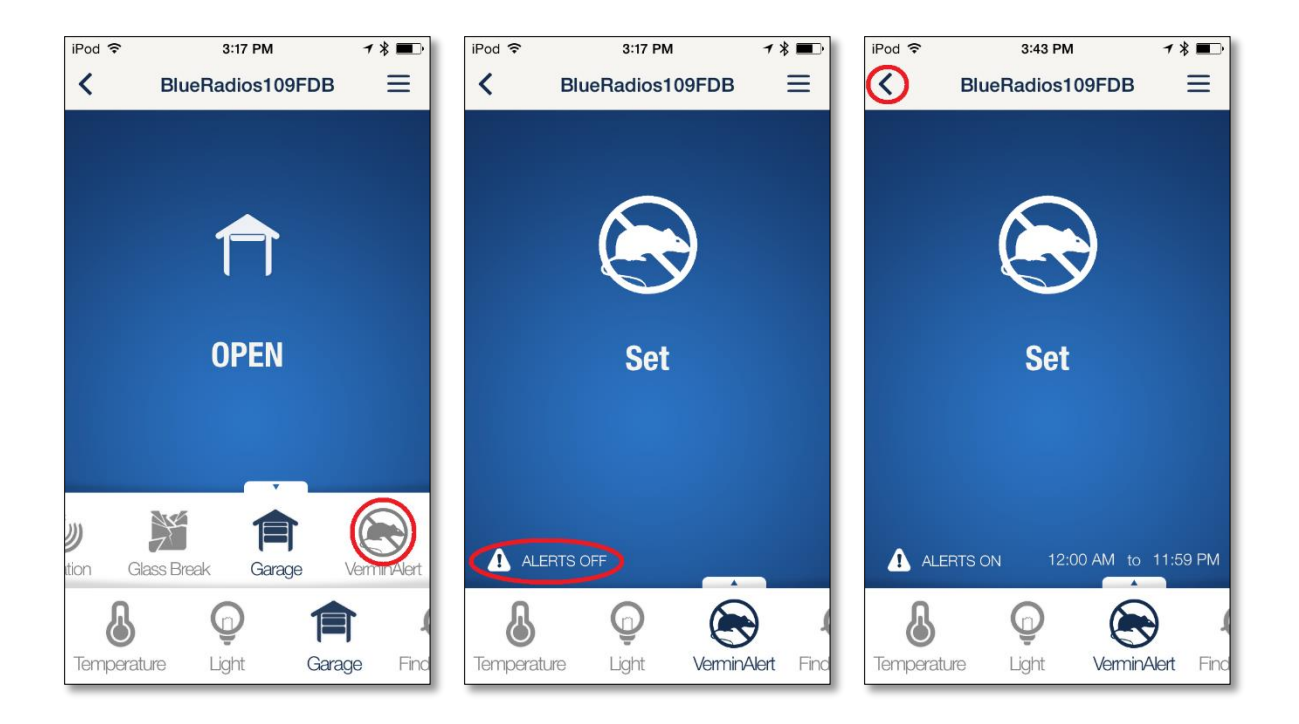

# **Mounting the SensorBug on a Trap**

5. The SensorBug must be mounted so that it's in the vertical position when the mouse trap has been triggered (shown below) and horizontal when the trap is set. The SensorBug can be attached to the mouse trap using the included double sided tape.

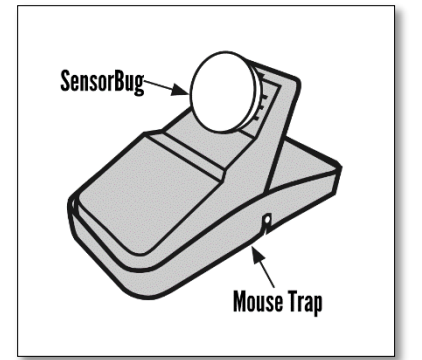

6. The VerminAlert is now ready to use. You will receive an alert on your iOS device when the trap has been triggered.

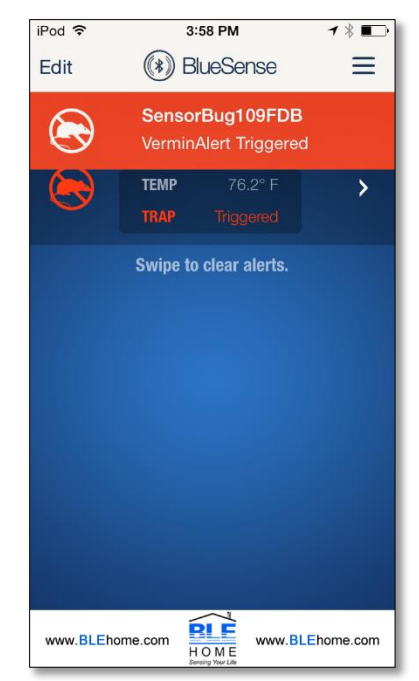

# **Changing the Device Name and Icon**

1. The name of the device can be changed by pressing the **Edit** button, then tapping on the device name. Tap the icon to change the icon.

# **Help**

1. For help, the BlueSense and SensorBug/Vermin Alert User Guides can be accessed through the main menu. Open the main menu from the main screen of BlueSense by tapping the menu button (**≡**) in the upper right corner.

# **Replacing the Battery**

- 1. Remove the battery by pushing it from the side near the + symbol and then pulling it out from the opposite side. A small plastic or wooden tool can help in pushing the battery out, but **DO NOT USE A METAL TOOL**.
- 2. Replace the battery with a new CR2032, making sure the + symbol is facing up towards the + symbol on the battery holder. **For best RF performance, don't push the battery past the top edge of the battery holder.**

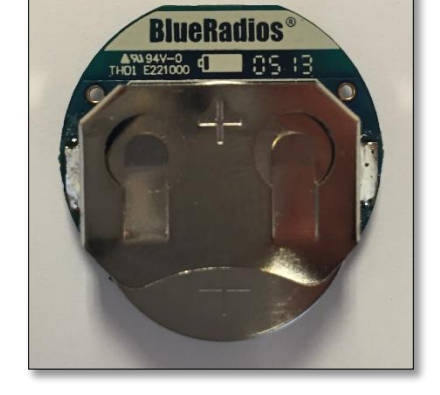

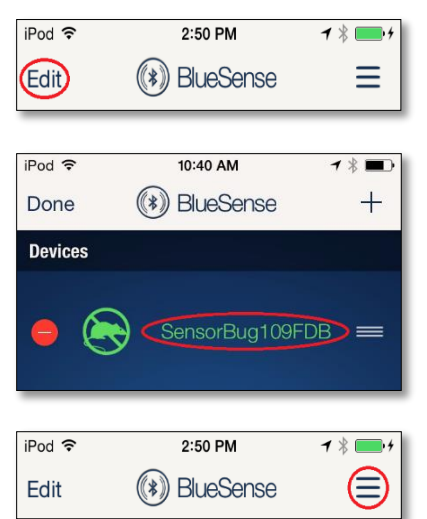